# **AutoCAD For Windows**

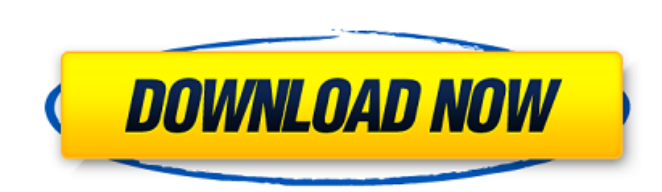

#### **AutoCAD Crack+ With Registration Code X64**

A drawing created in AutoCAD is defined by design elements, known as objects, that can contain data or display properties, such as shape, color, linetype, lineweight, and datatype. The objects of a drawing are connected by links, which represent the geometric path or order in which the objects were created. Drawing objects and links are represented in a non-hierarchical format known as a "flat model." A control panel or interface is a window creating, editing, and viewing drawings. The user can manipulate the controls by keyboard, mouse, or touchscreen. Windows can appear in a variety of shapes, such as a rectangle, circle, ellipse, or even a custom shape. Win contain panes, which are areas of the interface that display different objects and/or controls. To create a window, a user types command window. The commands are shown in a command line. The command line contains instructions and prompts, such as type "exit" to exit the interface or type "help" for information on the command. To save the drawing, a user types commands into a save dialog box. A save dialog box is a window with a Sav prompt. The users of AutoCAD may be graphic designers, mechanical and industrial designers, architects, and engineers. AutoCAD has also been used in the construction industry, to create building plans for 3D rendering soft AutoCAD is especially popular among engineers and architects due to its ability to be used by both traditional users and non-traditional users. AutoCAD Basics Before starting AutoCAD, it is important to understand the basi AutoCAD program, including how to create objects, design dimensions, create workspaces, perform basic editing operations, and export drawings. Objects Creating a drawing is a multi-step process. The first step in creating creating objects. A drawing object is any object in a drawing, such as a line, circle, ellipse, text, point, face, or polyline. A drawing object is made up of components, such as 3D solids, 2D surfaces, or texts. Each draw "component." The type of component can be selected when creating the component. When a component type is selected, the characteristics, such as

Hardware AutoCAD Product Key relies on many third-party hardware drivers. These include: HP Designjet and HP Designjet 1500 - laserjet printers HP 3D - inkjet printer Lightjet - inkjet printer HP DraftSight - laser printer printer HP Deskjet - inkjet printer HP Compact - inkjet printer HP Laserjet - laser printer HP Designjet - inkjet printer HP Deskjet - inkjet printer HP Laserjet - laser printer HP ProLaser - laser printer HP Laserjet - la printer HP Print Engine - laser printer HP Photosmart (except 3200 Photo) - inkjet printer HP Photosmart (2000 Photo, 2200 Photo, 3200 Photo) - inkjet printer HP Photosmart series - inkjet printer HP Z3100 - inkjet printer Hewlett-Packard 9850 - laser printer Hewlett-Packard 9860 series - laser printer Hewlett-Packard 9750 - laser printer HP 970 series - laser printer HP 9820 - laser printer HP 3595 - inkjet printer HP 9840 - laser printer H Designjet - inkjet printer HP LP - laser printer HP PD - laser printer HP Intuos - Wacom pen-based digitizer, touchscreen HP Plotter - plotter Serial protocols Autodesk draws much of its utility on the use of TCP/IP. AutoC TCP/IP to communicate with other applications, over the network, for example, to talk to outside applications such as CAD Manager or Word or Excel, or to connect to CAD Bases and applications. It also has internal protocol functions that cannot easily be done in a networked application, such as the use of file offset values. These are used to implement its feature-oriented drawing model. AutoCAD Download With Full Crack has support for the f protocols: TCP/IP (standard for the PC and Macintosh platforms) NetBEUI (Windows 95/98/NT 3.x) IPX/SPX (OS/2 and Windows NT 3.x) DECnet/TCP (various) DECnet/LAP (various) DECnet/Cisco (various) Microsoft Point to Point Pro (MPPP) ca3bfb1094

### **AutoCAD Crack Torrent (Updated 2022)**

### **AutoCAD Crack**

Shashank Bengali-Traveller Bengali-Traveller is a 1972 Hindi film produced and directed by B. R. Ishara. The film features Kishore Kumar, Hema Malini and Prem Nath, and music composed by Jaidev. Cast Kishore Kumar as Dr. R Malini as Madhu Prem Nath as Dwarkanath Johnny Walker as Rocky Shashikala as Kamala Shatrughan Sinha as Sheru Dulari as Sushila Shammi Roopram (as Babulal) Jayshree T. as Mangla (as Jyotsna) Sajjan as Shanti (as Sajjan) Di Thakur as Arjun Malika (as Malika) Sushma Seth Sarika M. L. Asrani P. Jairaj Master Sunil Master Kanhaiyalal Soundtrack External links Category:1972 films Category:1970s Hindi-language filmsInterleukin-8 levels as a marker of liver cirrhosis in patients with nonalcoholic fatty liver disease. Nonalcoholic fatty liver disease (NAFLD) is a major cause of chronic liver disease, but cirrhosis has rarely been reported in this disease. We in serum interleukin-8 (IL-8) as a marker for cirrhosis in patients with NAFLD. The serum IL-8 levels of 49 patients with simple steatosis, 45 with liver cirrhosis and 40 controls were measured. Subjects with liver cirrhosis higher serum IL-8 levels than those with simple steatosis (P

## **What's New In?**

Use sheet-based data structures to manage large sheets of paper within an AutoCAD drawing (video: 5:00 min.) Work seamlessly with other drawing tools: attach drawings to other drawings and reference them in your AutoCAD dr (video: 4:15 min.) Use the Map command to search for and read within Microsoft Excel (video: 1:50 min.) Architectural drawing tools for a new generation: Import and export architectural layouts View and rotate 3D architect Draw open-leg plans and floor plans Add notes and dimension in 3D Properties panel with new options Data Manager panel with new options New features for advanced users: Save draw objects as symbols Customize the ribbon in application Use the Ruler tool in the application Choose the color of ribbon tabs and tooltips Choose the color of gridlines, axis ticks and legend labels The Model inspector (video: 2:20 min.) Use batch-save and batch-und and undo multiple drawing objects. Manage your favorites with the Favorites tab Start a file in one project from another project Create linked drawings that reference and automatically update when changes are made to the o drawing Trim and scale raster images in drawings Create and use templates in drawings Use Snap to align object paths Open a drawing from the command line Extend the palette of drawing tools with custom AutoLISP macros Colo annotations in drawings Move design properties on the Design Center's Dimensions tab Use the Face 3D commands to work in 3D Draw in the ViewCube in your work area Use the Color Correct tool to correct colors, change color and recolor drawings Use the Clear/Erase tool to clean drawings The new design and rendering tools: Render three-dimensional drawings with Photometric Light Scattering, and the Linear Grain renderer. Draw topological and f surfaces with the Surfaceproperties dialog box Add shadows to symbols Use colors and line styles for 3D surfaces Control colors and line styles for viewports, symbol and grid Use semi-transparency to control the visibility objects Embed panoramic and stereoscopic views in drawings Use

#### **System Requirements:**

Windows 7, 8 or 8.1 1.6 GHz or faster processor 1 GB RAM 1 GB available hard disk space DirectX9 compliant video card Sound card The following are technical requirements. It is recommended that you install the latest avail pack. Install DirectX 9 It is recommended that you install DirectX 9.0c (Minimum) or 9.1.0 (Recommended) Install and run the Windows Resource Kit required for Microsoft Vista (

Related links:

<https://www.jesuspiece.cash/2022/07/24/autocad-22-0-crack-with-serial-key/> <http://kolatia.com/?p=19427> <http://www.pickrecruit.com/autocad-21-0-crack-full-product-key-macwin-2022-latest/> <https://sourceshop.org/wp-content/uploads/2022/07/sayybro.pdf> <http://geniyarts.de/?p=44018> <https://wanoengineeringsystems.com/wp-content/uploads/2022/07/gerrwisi.pdf> <https://cirelliandco.com/autocad-crack-full-product-key-pc-windows.html> <https://efekt-metal.pl/witaj-swiecie/> <https://nashvilleopportunity.com/autocad-20-1-crack-full-product-key-free-download-latest-2022/> <https://prayersonline.org/wp-content/uploads/2022/07/AutoCAD-59.pdf> <https://www.pooldone.com/autocad-2020-23-1-crack-keygen-for-lifetime-pc-windows-2022-latest/> <https://bustedrudder.com/advert/autocad-crack-keygen-for-lifetime-free-download-2/> <https://gamelyss.com/wp-content/uploads/2022/07/AutoCAD-50.pdf> <https://fraenkische-rezepte.com/autocad-for-pc-latest-3/> [https://xtc-hair.com/wp-content/uploads/2022/07/AutoCAD\\_Crack\\_\\_\\_Download\\_MacWin\\_Latest\\_2022.pdf](https://xtc-hair.com/wp-content/uploads/2022/07/AutoCAD_Crack___Download_MacWin_Latest_2022.pdf) <https://psychomotorsports.com/wp-content/uploads/2022/07/435ed7e9f07f7-1919.pdf> <https://pabriklakbanprinting.com/autocad-22-0-crack-download-final-2022/> <https://homeimproveinc.com/autocad-24-2-crack-keygen-full-version-for-pc-latest-2022/> <http://sourceofhealth.net/wp-content/uploads/2022/07/quealee.pdf> [https://getlolaccounts.com/wp-content/uploads/2022/07/AutoCAD\\_\\_Crack\\_\\_With\\_Full\\_Keygen.pdf](https://getlolaccounts.com/wp-content/uploads/2022/07/AutoCAD__Crack__With_Full_Keygen.pdf)